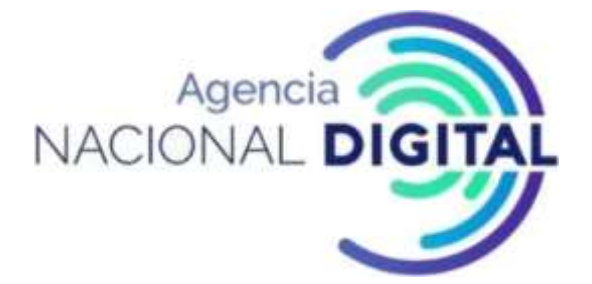

# **MANUAL DE TESORERÍA**

BOGOTÁ, NOVIEMBRE DE 2020

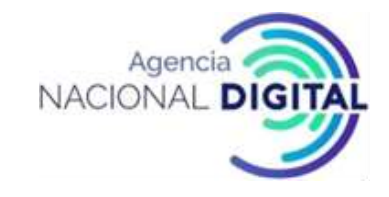

## **CONTENIDO**

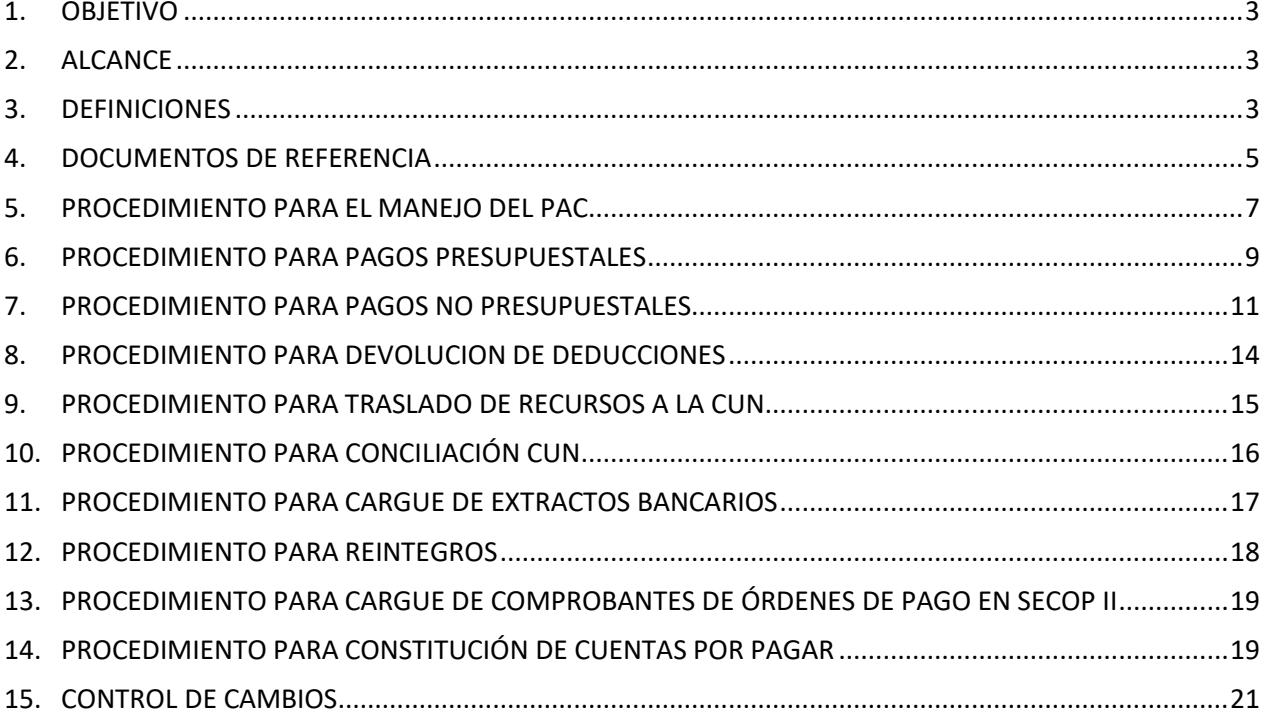

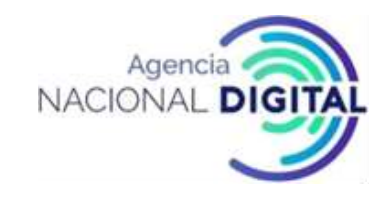

# <span id="page-2-0"></span>**1. OBJETIVO**

Describir en forma ágil, clara y sencilla los procedimientos que se llevan a cabo en la Tesorería de la CORPORACION AGENCIA NACIONAL DE GOBIERNO DIGITAL, para brindar una orientación clara a los colaboradores de la entidad, teniendo en cuenta la normatividad aplicable a la Tesorería de la AND a partir de su incorporación al Presupuesto General de la Nación.

# <span id="page-2-1"></span>**2. ALCANCE**

El presente manual inicia con el procedimiento de distribución del PAC de la entidad, al comienzo de la vigencia fiscal y finaliza con la constitución de las cuentas por pagar para el cierre de la vigencia. Aplica para todos los trabajadores de planta, contratistas y colaboradores que intervengan en el proceso de Gestión Financiera.

## <span id="page-2-2"></span>**3. DEFINICIONES**

- **a) Acto Administrativo:** consiste en la declaración que se manifiesta de manera voluntaria en el marco del accionar de la función pública y tiene la particularidad de producir, en forma inmediata, efectos jurídicos individuales. En otras palabras, es una expresión del poder administrativo que puede imponerse imperativa y unilateralmente.
- **b) Beneficiario Final:** En SIIF es la opción para el tipo de beneficiario de un pago, en donde el pago sale de la CUN directamente a la cuenta bancaria del tercero beneficiario con el que se asumió el compromiso.
- **c) Compensación:** Mecanismo empleado por las entidades que pertenecen a la Cuenta Única Nacional, para generar pagos entre ellas sin tener que hacer la salida y entrada del dinero en efectivo. Con este mecanismo solo se afectan los saldos de sus libretas dentro de la CUN.
- **d) Cuentas por pagar:** Las cuentas por pagar son aquellas obligaciones que quedan pendientes de pago para la siguiente vigencia fiscal y se presentan en los casos en el que el bien o servicio se ha recibido a satisfacción a 31 de diciembre o cuando en desarrollo de un contrato se han pactado anticipos y estos no fueron cancelados.

Las cuentas por pagar serán constituidas por los empleados de manejo de las pagadurías o tesorerías con la aprobación del ordenador del gasto (Art 37 Decreto 568 de 1996).

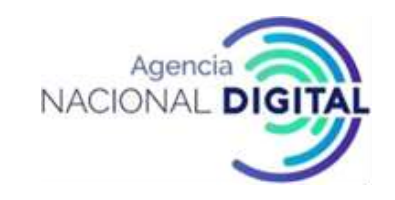

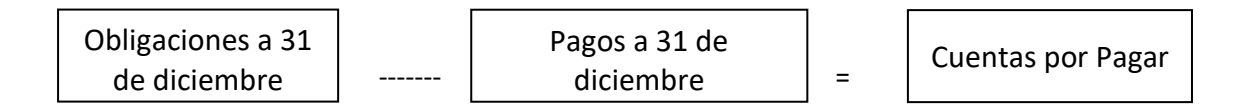

- **e) CUN:** La Cuenta Única Nacional –CUN- es un instrumento de gestión de la Hacienda Pública moderna que tiene por objetivo que los ingresos públicos se capten en un fondo común, desde el cual periódicamente se asigna la financiación de los diferentes gastos determinados en el Presupuesto Nación.
- **f) Cupo PAC:** Es la Distribución del PAC asignado al interior de la Unidad ejecutora a cada dependencia de afectación de PAC de la UE (sin regionales) y a las subunidades (cuando tienen regionales) para realizar la gestión presupuestal de gastos; es de anotar, que la asignación de cupos PAC no puede superar el PAC asignado.
- **g) Deducciones:** Son los descuentos realizados dentro de una obligación presupuestal de gasto. es una reducción de los ingresos por diversos conceptos.
- **h) Documento de recaudo por clasificar (DRXC)**: Documento que se genera con el recaudo de efectivo en la tesorería. Sirve para realizar la imputación de ingresos o reintegro de gastos según sea el caso.
- **i) Libreta SCUN:** cada entidad vinculada al Sistema de Cuenta Única Nacional (SCUN) cuenta con una tabla donde se acumulan los saldos y movimientos de las transacciones realizadas por la entidad.
- **j) Orden Bancaria:** Con esta Orden se realiza la afectación contable en SIIF y se culmina el proceso de pago para las órdenes de pago, con medio de pago traspaso a pagaduría.
- **k) Orden de pago de egresos presupuestales**: La orden de pago que se genera en el SIIF para el Pago de una Obligación de cadena presupuestal de Gasto.
- **l) Orden de pago de egresos no presupuestales (Deducciones):** Es la orden de pago que se genera en SIIF para realizar el pago de las deducciones que nacen de una obligación en estado Pagada.
- **m) Orden de pago no presupuestal (Extensiva) OP Extensiva:** Es la Orden de pago que se genera en SIIF Nación para continuar la cadena de pago de recursos solicitados por la tesorería con medio de pago traspaso a pagaduría.

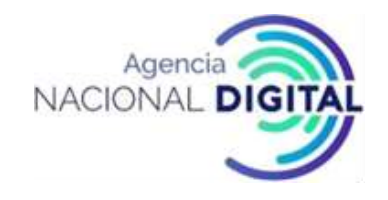

- **n) PAC:** Es el instrumento mediante el cual se define el monto máximo mensual de fondos disponibles en la Cuenta Única Nacional para los órganos financiados con recursos de la Nación y el monto máximo de pagos de los establecimientos públicos del orden nacional en lo que se refiere a sus propios ingresos (Recursos Propios), con el fin de cumplir sus compromisos.
- **o) Pagos no presupuestales:** Son los Pagos realizados por la tesorería que no tienen afectación presupuestal, pero tienen afectación del flujo de efectivo. (pagos o devoluciones de deducciones, traslados CUN).
- **p) Radicación:** es el procedimiento de recibo de facturas de ventas o documentos equivalentes, de los diferentes proveedores y contratistas, en el cual asignan un número consecutivo, a los documentos recibidos dejando constancia de la fecha y hora de recibo, con el propósito de oficializar su trámite y cumplir con los términos que establezca la Ley. La radicación puede ser de manera presencial en la AND o por factura electrónica que llega al correo designado para tal fin, **[radicacionfacturaelectronica@and.gov.co](mailto:radicacionfacturaelectronica@and.gov.co)**.
- **q) Reintegro:** Operación mediante la cual se aplica un valor recaudado a una orden de pago presupuestal para liberar recursos.
- **r) SIIF:** Sistema Integrado de Información Financiera Herramienta dirigida a las entidades del sector público que permite facilitar la gestión financiera bajo la normatividad vigente, y permite a los entes de control efectuar el seguimiento y control a la información financiera y a las autoridades económicas la adopción de políticas económicas basadas en la información registrada en el sistema
- **s) Traspaso a Pagaduría:** En SIIF es la opción para el tipo de beneficiario de un pago, en donde el pago sale de la CUN para la cuenta pagadora de la entidad desde la cual se efectúa el pago al tercero beneficiario con el que se asumió el compromiso.
- **t) Vigencia Fiscal:** Es el periodo comprendido entre el 1 de enero y el 31 de diciembre, en el cual se pueden asumir compromisos con cargo a las apropiaciones disponibles de la entidad.

# <span id="page-4-0"></span>**4. DOCUMENTOS DE REFERENCIA**

• **Decreto 111 de 1996 "**Por el cual se compilan la Ley 38 de 1989, la Ley 179 de 1994 y la Ley 225 de 1995 que conforman el Estatuto Orgánico del Presupuesto".

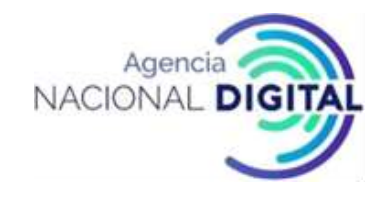

- **DECRETO 359 DE 1995 "**Por el cual se reglamenta la ley 179 de 1994 (Por la cual se introducen algunas modificaciones a la Ley 38 de 1989, Orgánica de Presupuesto).**"**
- **Decreto 568 de 1996** "Por el cual se reglamentan las Leyes 38 de 1989, 179 de 1994 y 225 de 1995 Orgánicas del Presupuesto General de la Nación"
- **Decreto 1957 de 2007 "**por el cual se reglamentan normas orgánicas del presupuesto y se dictan otras disposiciones en la materia."
- **Decreto 2674 de 2012** *"Por el cual se reglamenta el Sistema Integrado de Información Financiera (SIIF) Nación".*
- **Ley 1450 de 2011** "Por la cual se expide el Plan Nacional de Desarrollo vigencia 2010 2014" A partir de la vigencia de la presente ley, con el recaudo de todas las rentas y recursos de capital se atenderá el pago oportuno de las apropiaciones autorizadas en el Presupuesto General de la Nación a través del Sistema de Cuenta Única Nacional. Para tal efecto, los recaudos de recursos propios, administrados y de los fondos especiales de los órganos que forman parte del Presupuesto General de la Nación serán trasladados a la Dirección General de Crédito Público y Tesoro Nacional del Ministerio de Hacienda y Crédito Público conforme los plazos y condiciones que determine la reglamentación que expida el Gobierno Nacional
- **Decreto 2785 de 2013 "***Por el cual se Reglamenta parcialmente el artículo 261 de la Ley 1450 de 2011, la Ley 179 de 1994 y la Ley 225 de 1995"*. El Sistema de Cuenta Única Nacional (SCUN) es el conjunto de procesos de recaudo, traslado, administración y giro de recursos realizados por los órganos que conforman el Presupuesto General de la Nación. Los lineamientos y procedimientos para el traslado de recursos al SCUN, su administración y giro serán establecidos por la Dirección General de Crédito Público y Tesoro Nacional del ministerio de Hacienda y Crédito Público, conforme a las normas orgánicas del presupuesto. Estas disposiciones se aplicarán a los recursos que forman parte del Presupuesto General de la Nación, y a los que por disposición legal administre la Dirección General de Crédito Público y Tesoro Nacional del ministerio de Hacienda y Crédito Público, con excepción de los establecimientos públicos que administran contribuciones parafiscales y los órganos de previsión y seguridad social que administren prestaciones sociales de carácter económico.
- **Decreto 1068 de 2015,** "Por medio del cual se expide el Decreto Único Reglamentario del Sector Hacienda y Crédito Público"
- **Decreto 400 de 2020** *"Por el cual se modifica el Decreto número [1068](https://www.alcaldiabogota.gov.co/sisjur/normas/Norma1.jsp?i=62502) de 2015, Decreto Único Reglamentario del Sector Hacienda y Crédito Público en lo relacionado con el manejo de los excedentes de liquidez"***.** Establece que los recursos de los establecimientos públicos y las entidades estatales del orden nacional que conforman el Presupuesto General de la Nación serán administrados por la

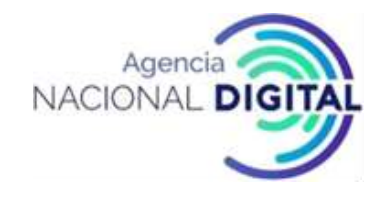

Dirección General de Crédito Público y Tesoro Nacional del Ministerio de Hacienda y Crédito Público a través del sistema de Cuenta Única Nacional.

De acuerdo con el objetivo y normatividad asociada a la gestión de tesorería, a continuación, se describen los procedimientos, trámites, mecanismos y registros a utilizar en la AND para cumplir con esta:

## <span id="page-6-0"></span>**5. PROCEDIMIENTO PARA EL MANEJO DEL PAC**

#### **OBJETIVO**

Establecer las actividades necesarias para el manejo del PAC de la entidad, teniendo en cuenta la normatividad vigente y el manejo en el SIIF Nación.

## **ALCANCE**

Este procedimiento inicia con la solicitud de la recepción de necesidades de PAC para la vigencia fiscal y finaliza con el registro de modificaciones del PAC en SIIF (cuando aplican).

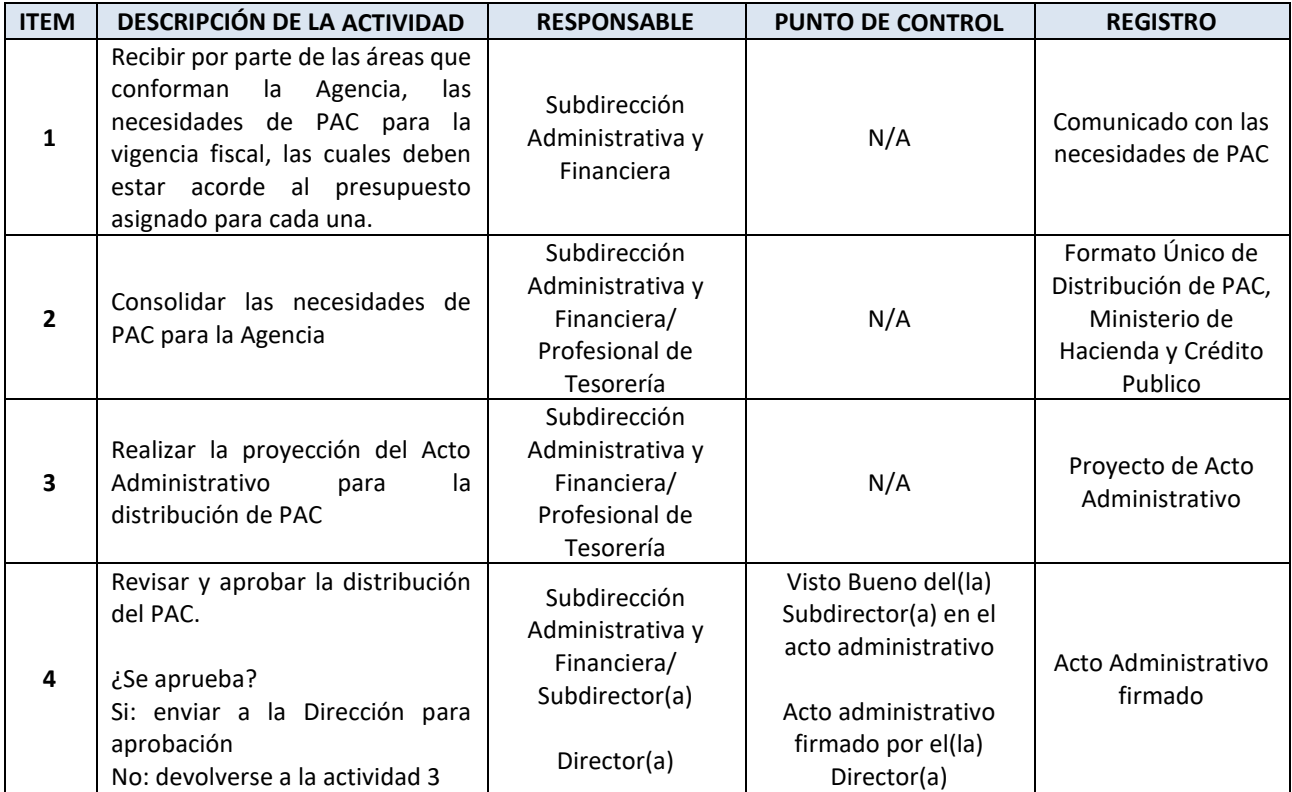

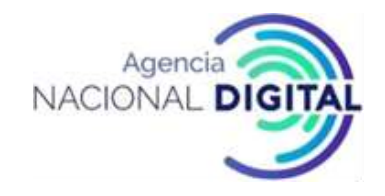

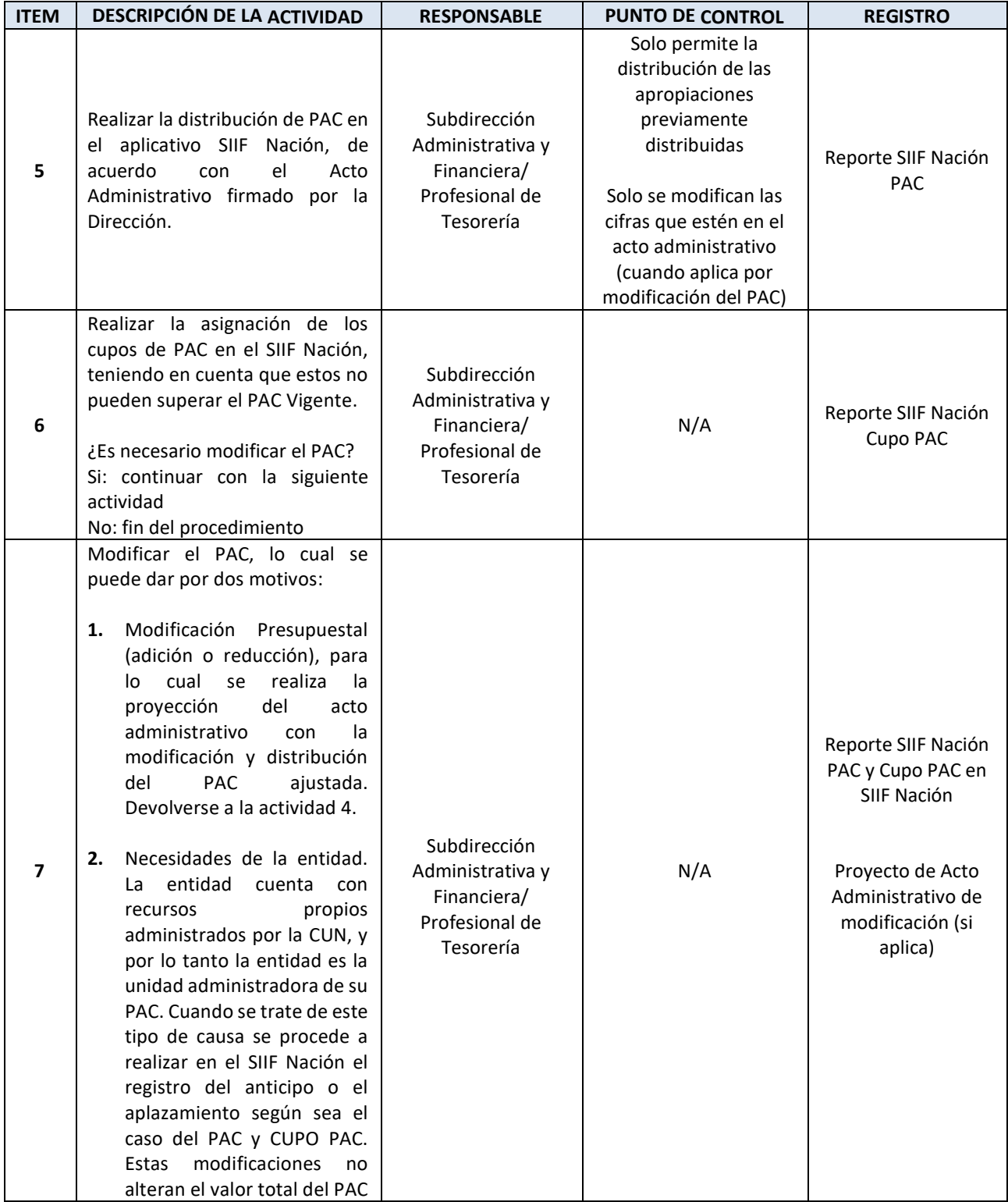

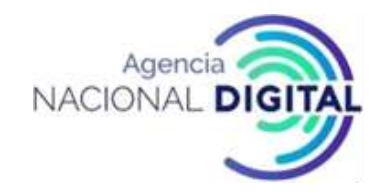

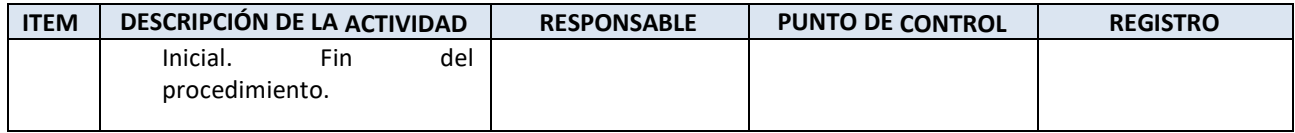

## <span id="page-8-0"></span>**6. PROCEDIMIENTO PARA PAGOS PRESUPUESTALES**

#### **OBJETIVO**

Establecer las acciones necesarias para cumplir con el pago de las obligaciones de carácter presupuestal de la entidad.

#### **ALCANCE**

Este procedimiento inicia con la recepción de las obligaciones y finaliza con la aprobación de la orden de pago u orden bancaria en el SIIF Nación.

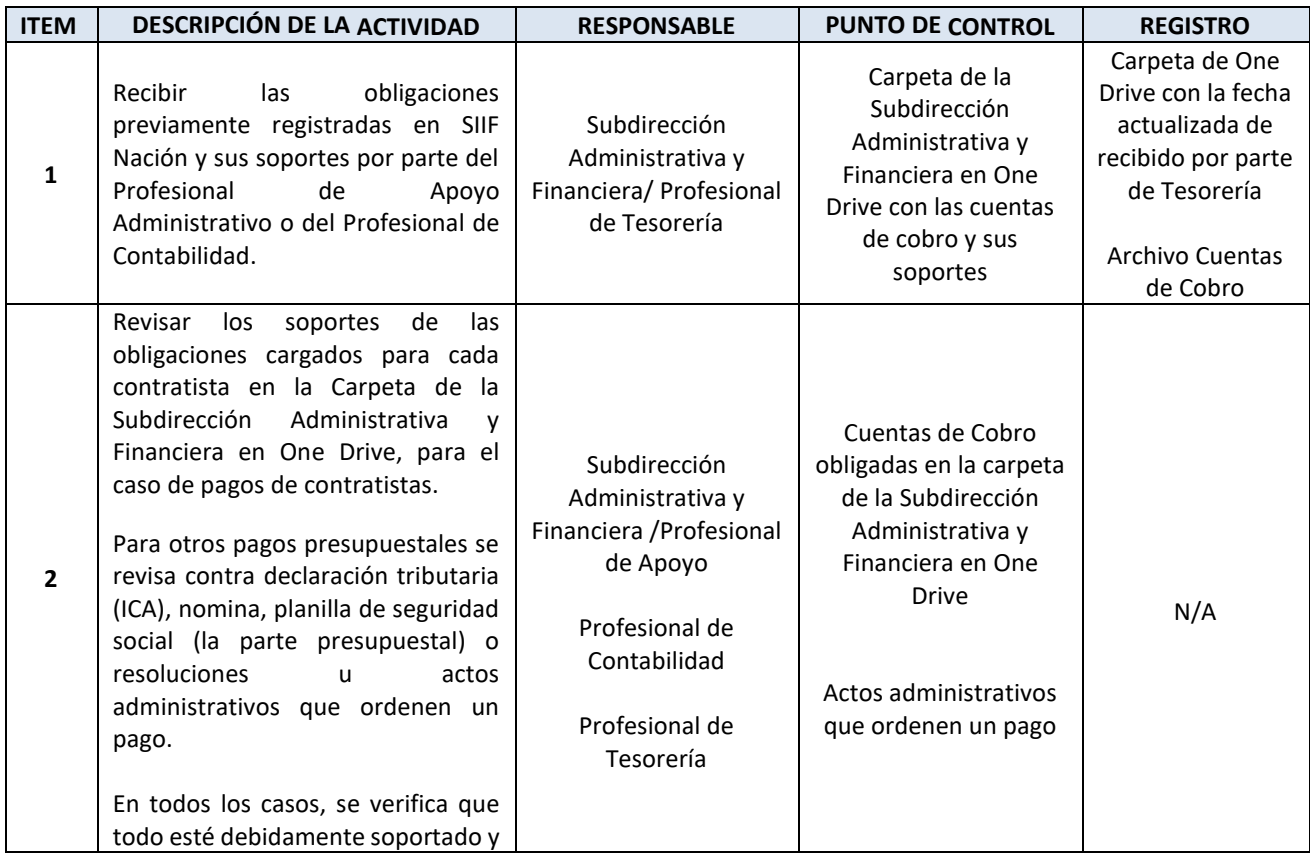

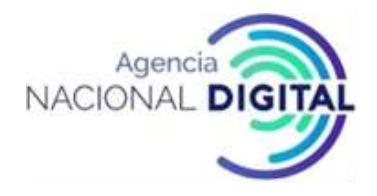

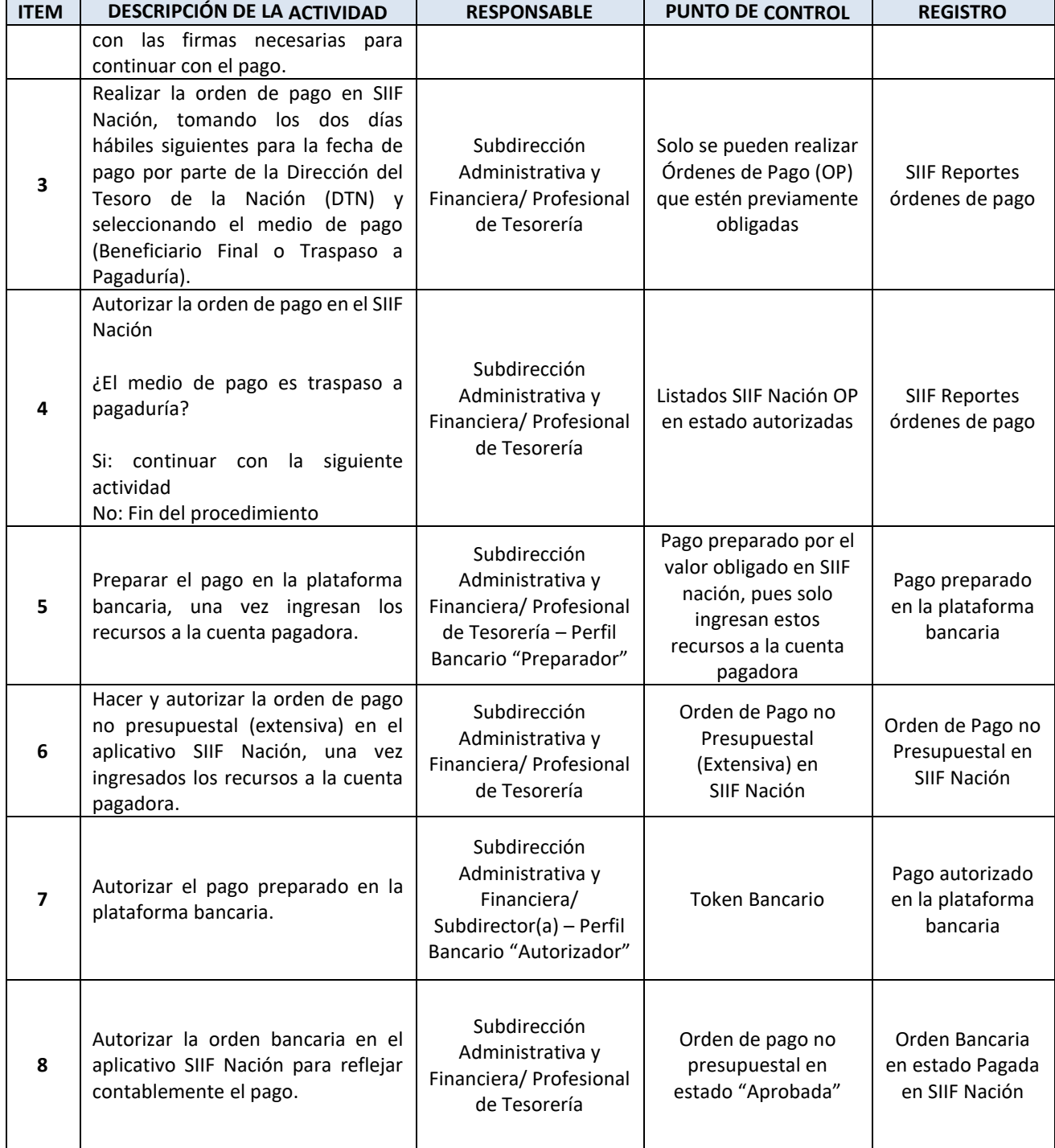

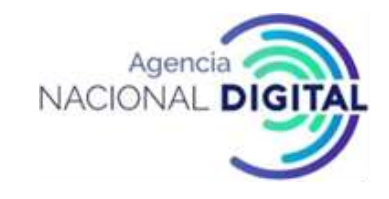

## <span id="page-10-0"></span>**7. PROCEDIMIENTO PARA PAGOS NO PRESUPUESTALES**

## **OBJETIVO**

Explicar las actividades necesarias para llevar a cabo los pagos no presupuestales, tales como Descuentos de seguridad social; Medicina prepagada, Fondos AFC, Retenciones a títulos de impuestos; Retefuente, Reteiva, Réteica, entre otros.

#### **ALCANCE**

Este procedimiento inicia con la recepción de documentos para pago y finaliza con la realización y aprobación de este en el SIIF.

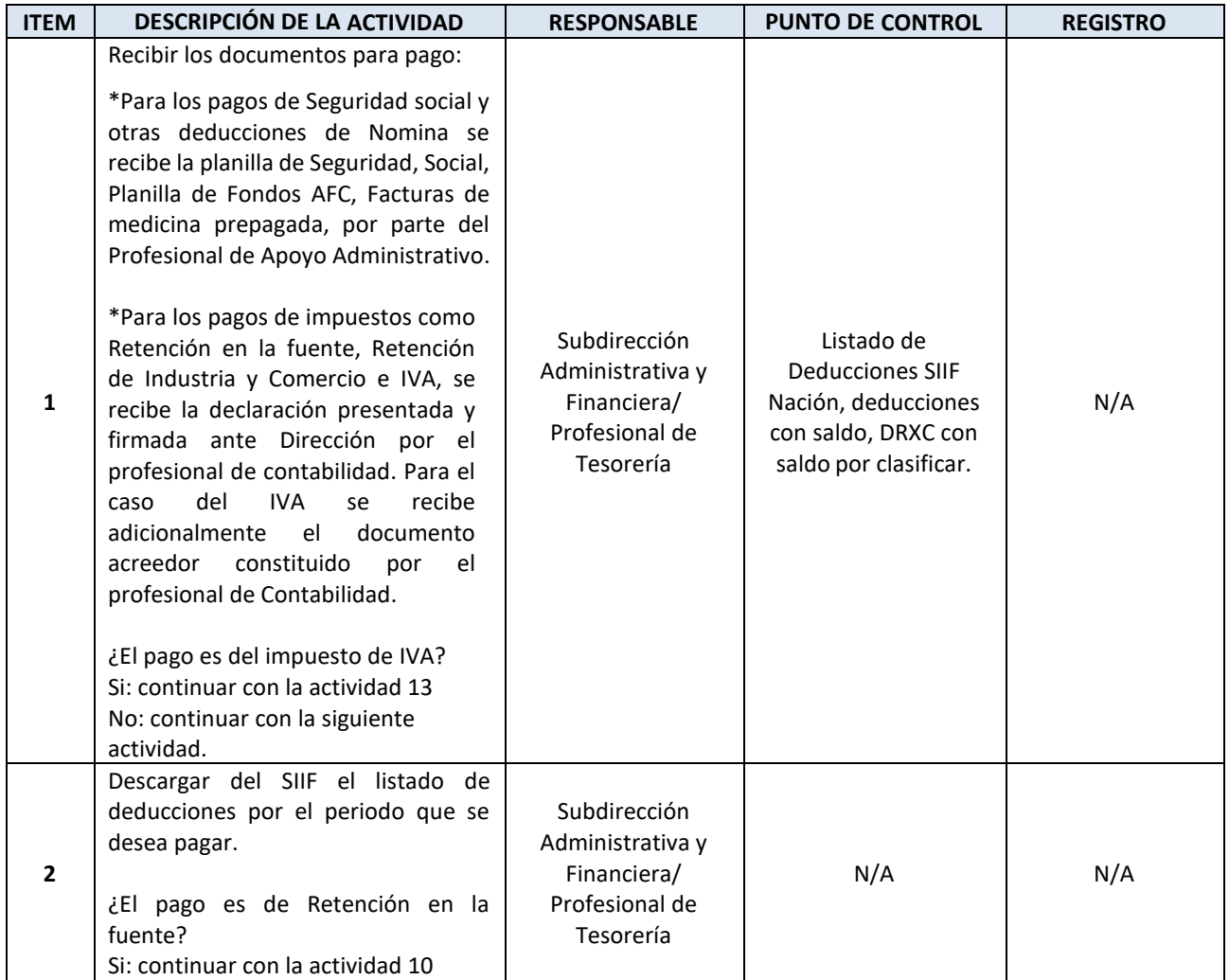

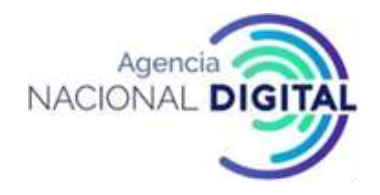

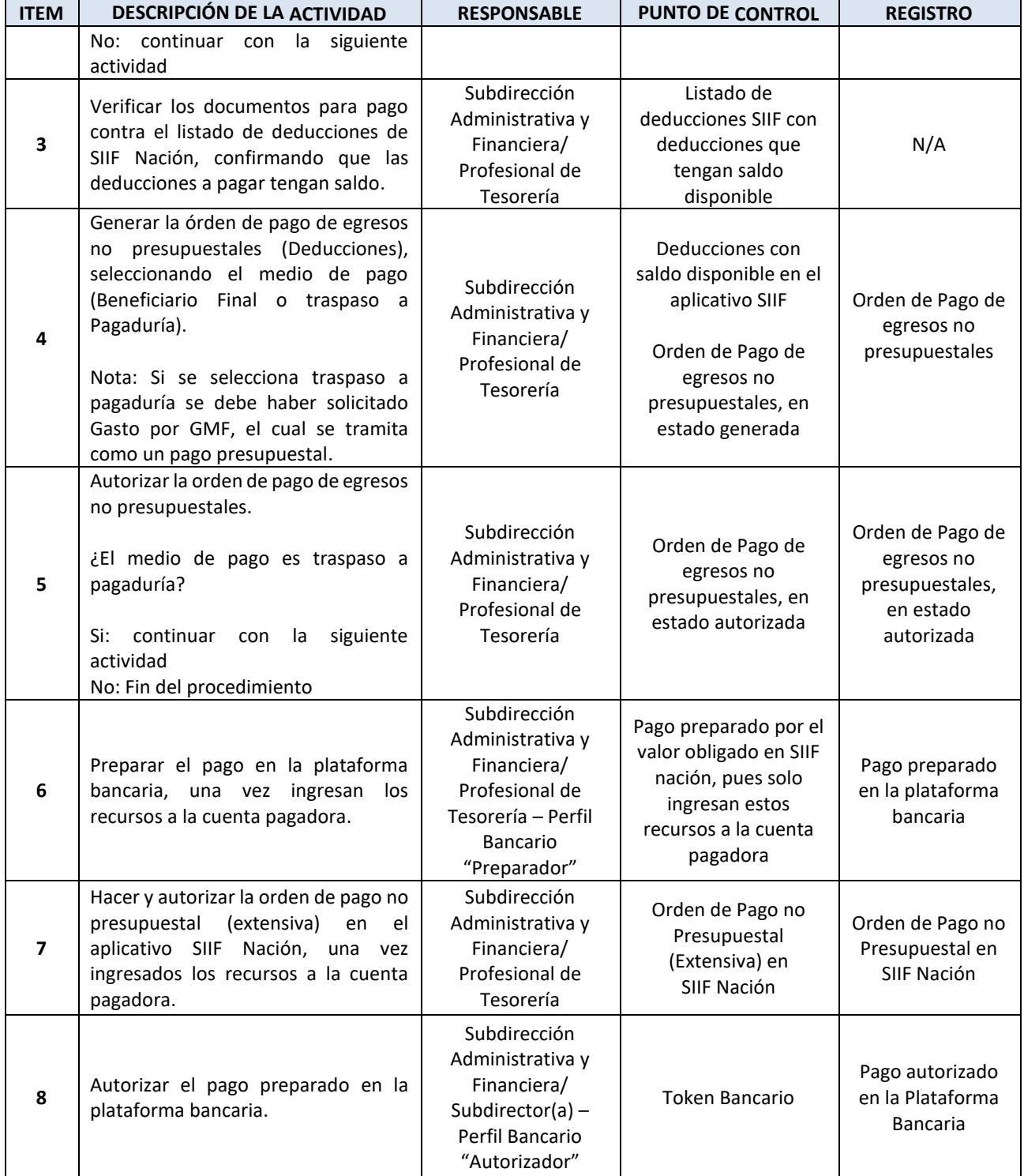

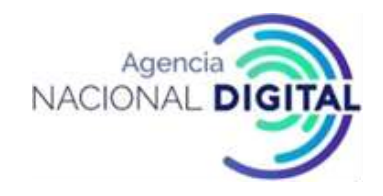

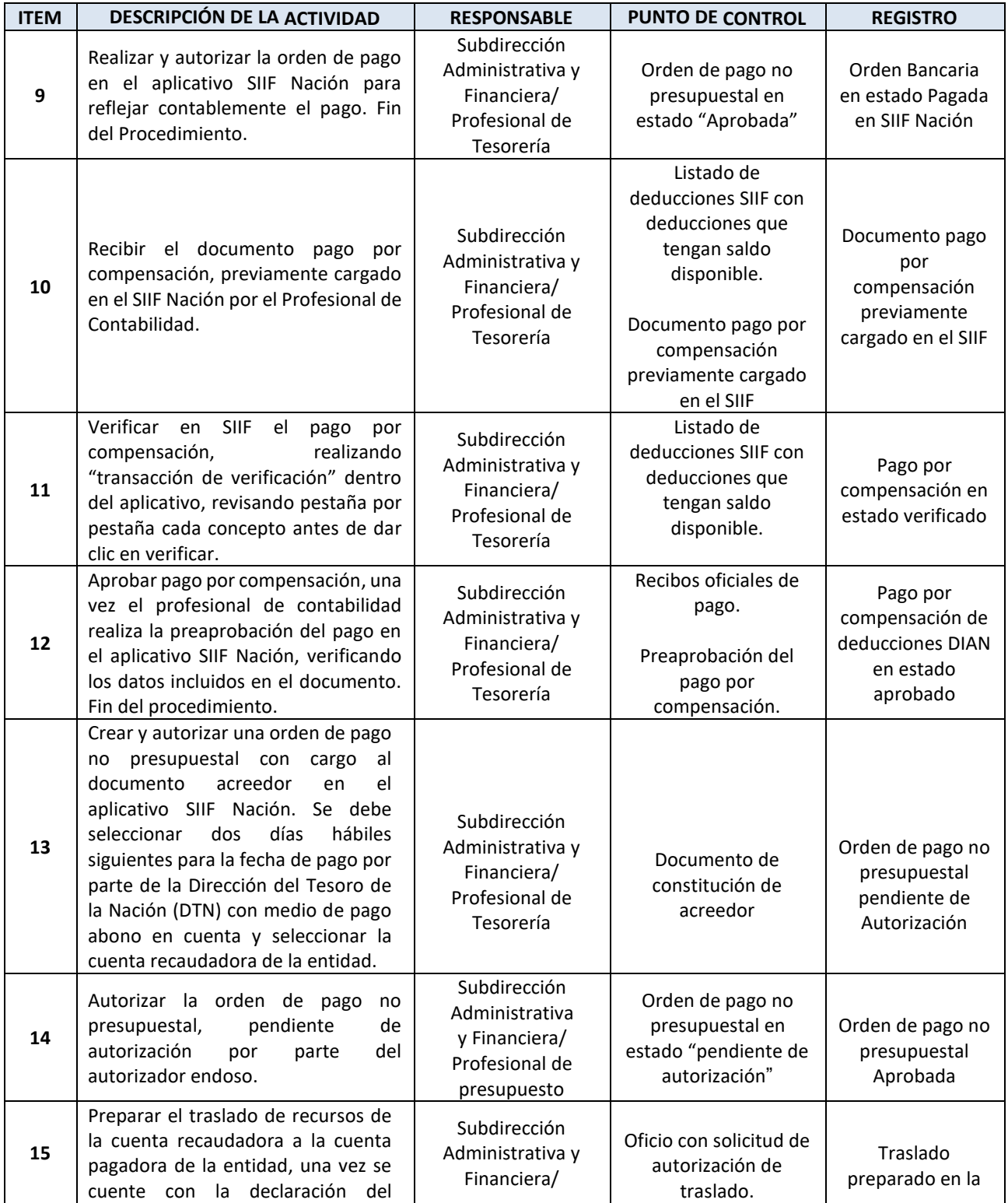

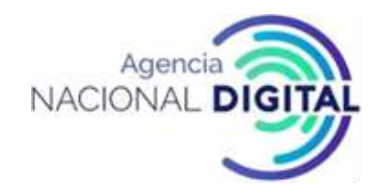

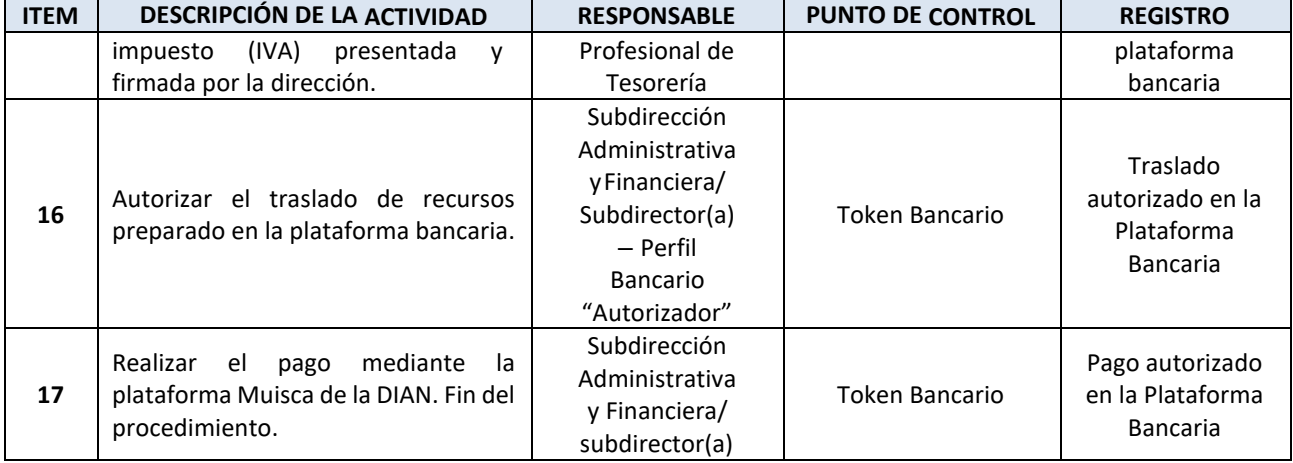

## <span id="page-13-0"></span>**8. PROCEDIMIENTO PARA DEVOLUCION DE DEDUCCIONES**

## **OBJETIVO**

Establecer las acciones necesarias para realizar devoluciones por concepto de deducciones en los casos en los que sea necesario, para la Agencia Nacional Digital.

#### **ALCANCE**

Este procedimiento inicia con la recepción de documentos para pago y finaliza con la realización y aprobación de este en el SIIF.

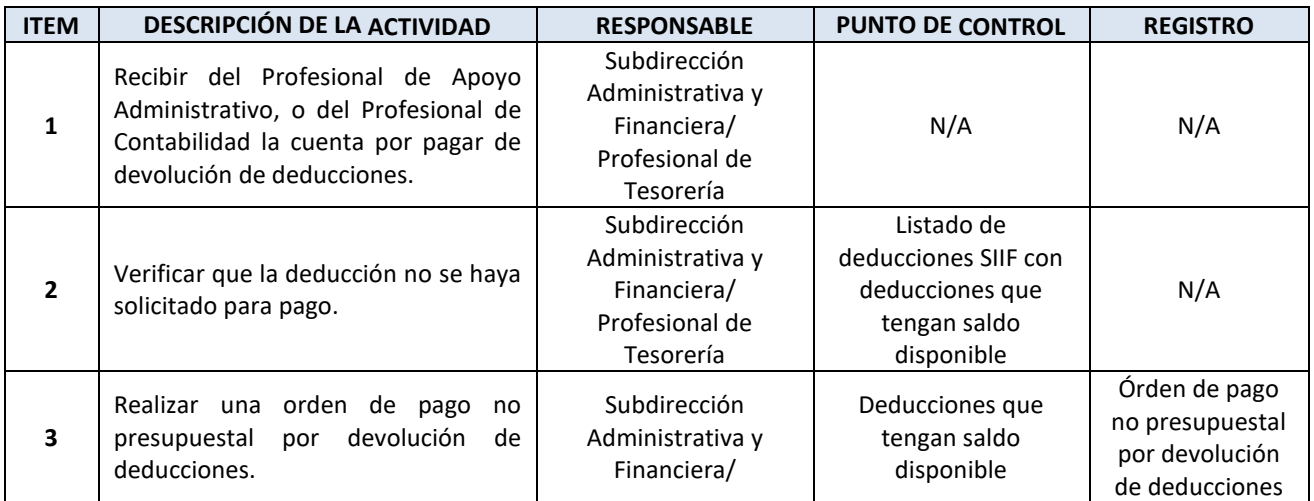

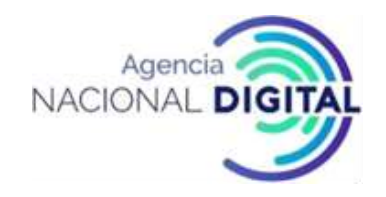

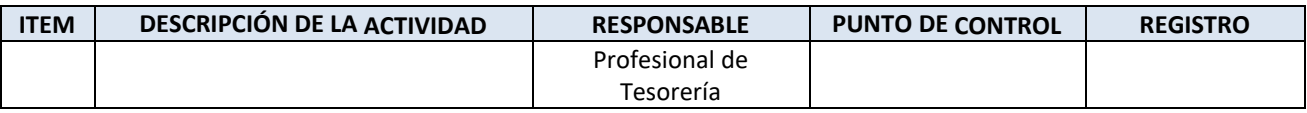

## <span id="page-14-0"></span>**9. PROCEDIMIENTO PARA TRASLADO DE RECURSOS A LA CUN**

## **OBJETIVO**

Establecer las acciones necesarias, para llevar a cabo el traslado de los recursos de la cuenta recaudadora a la Cuenta Única Nacional.

## **ALCANCE**

Este procedimiento inicia con la verificación de movimientos de la cuenta recaudadora y finaliza con la autorización de la orden bancaria en el SIIF.

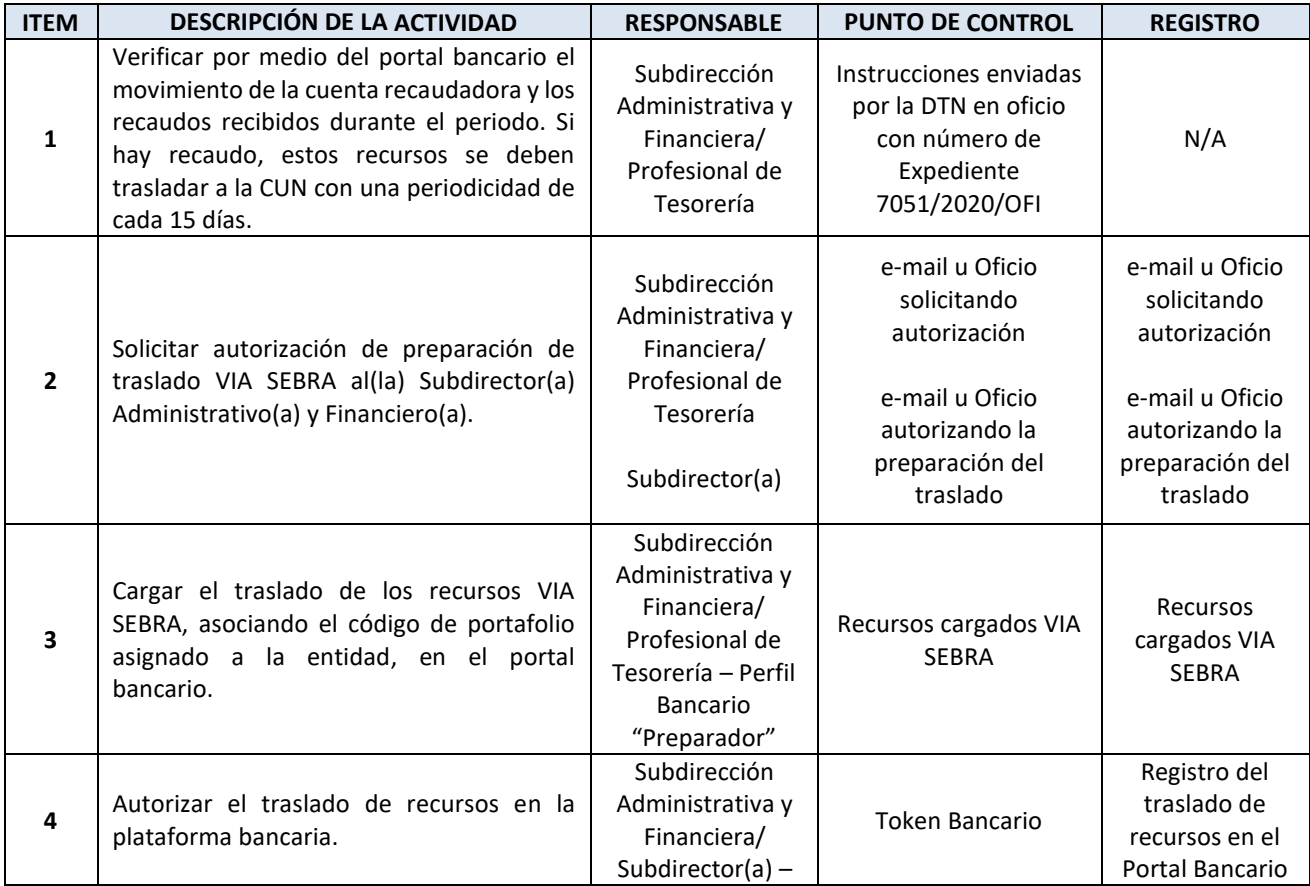

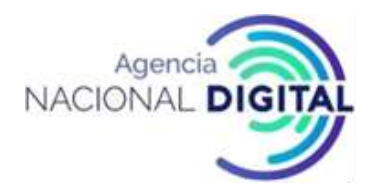

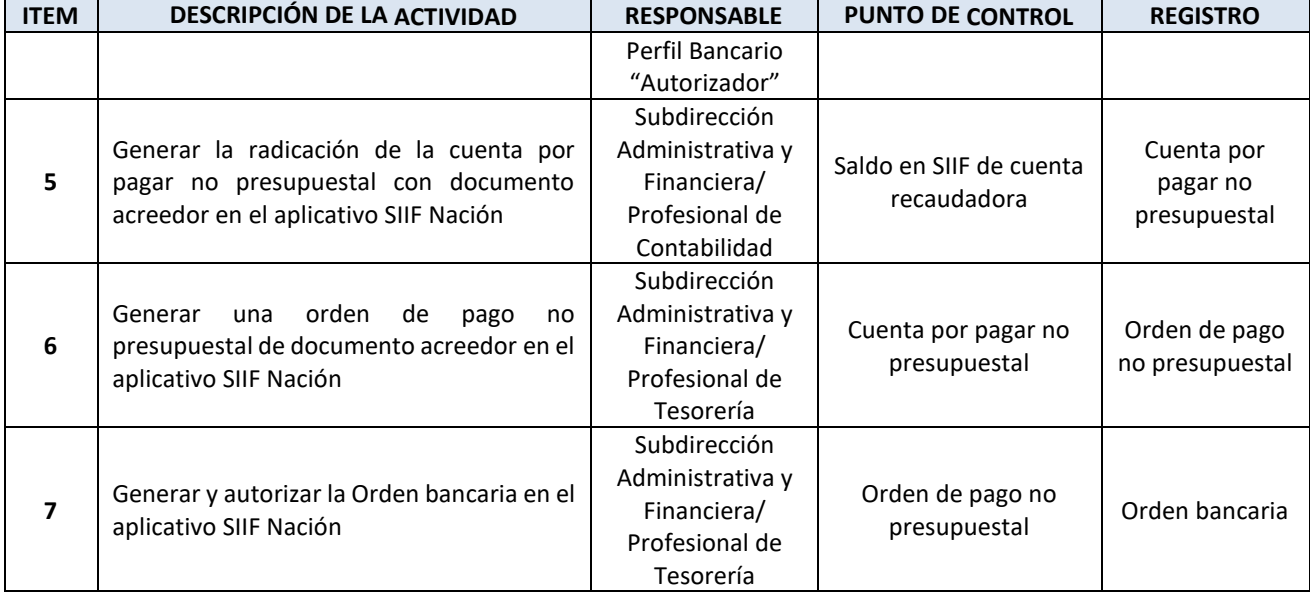

## <span id="page-15-0"></span>**10. PROCEDIMIENTO PARA CONCILIACIÓN CUN**

#### **OBJETIVO**

Establecer las acciones necesarias para llevar a cabo la conciliación CUN con la DTN con el propósito de controlar la información de la tesorería frente a los recursos que son manejados mediante la CUN.

## **ALCANCE**

Este procedimiento inicia con la recepción del formato de conciliación mensual enviado por la DTN y finaliza con el diligenciamiento y envío del mismo.

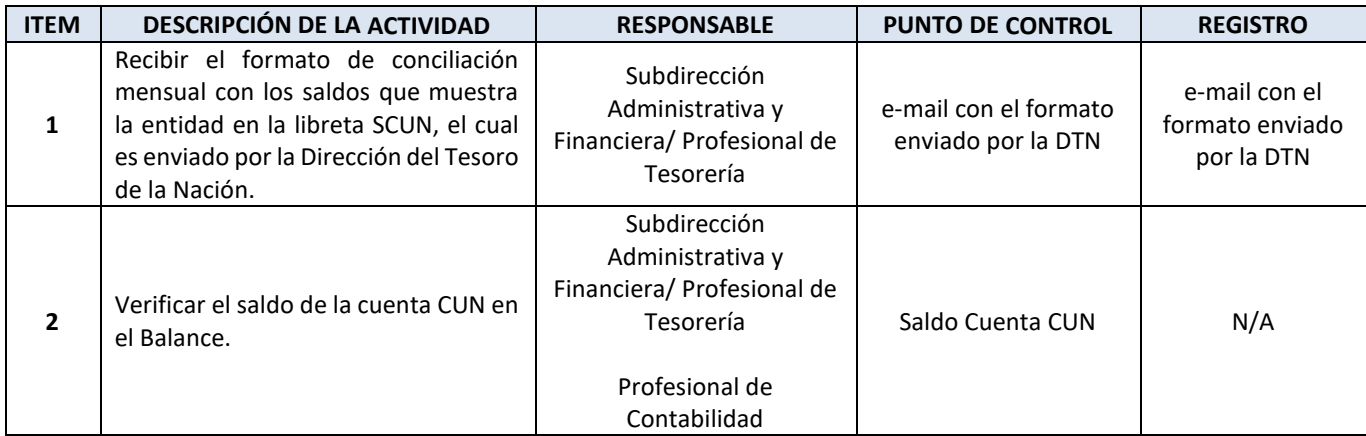

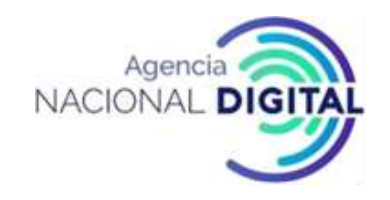

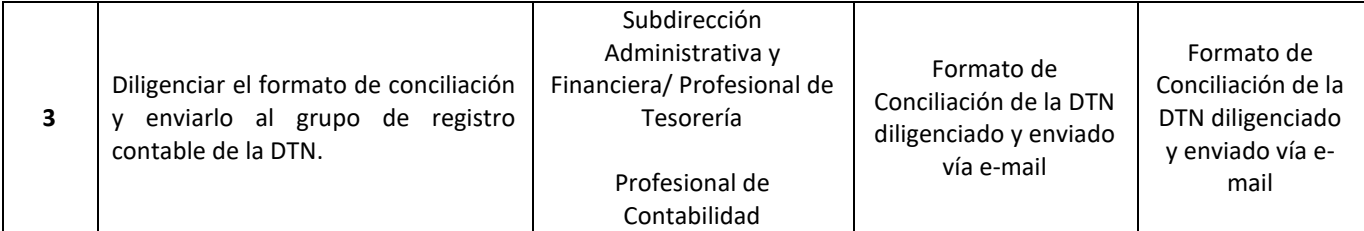

## <span id="page-16-0"></span>**11. PROCEDIMIENTO PARA CARGUE DE EXTRACTOS BANCARIOS**

## **OBJETIVO**

Describir las acciones necesarias para el cargue de extractos en SIIF Nación.

## **ALCANCE**

Este procedimiento inicia con la consulta y revisión de los extractos bancarios y finaliza con la generación de los documentos de recaudo por clasificar en SIIF.

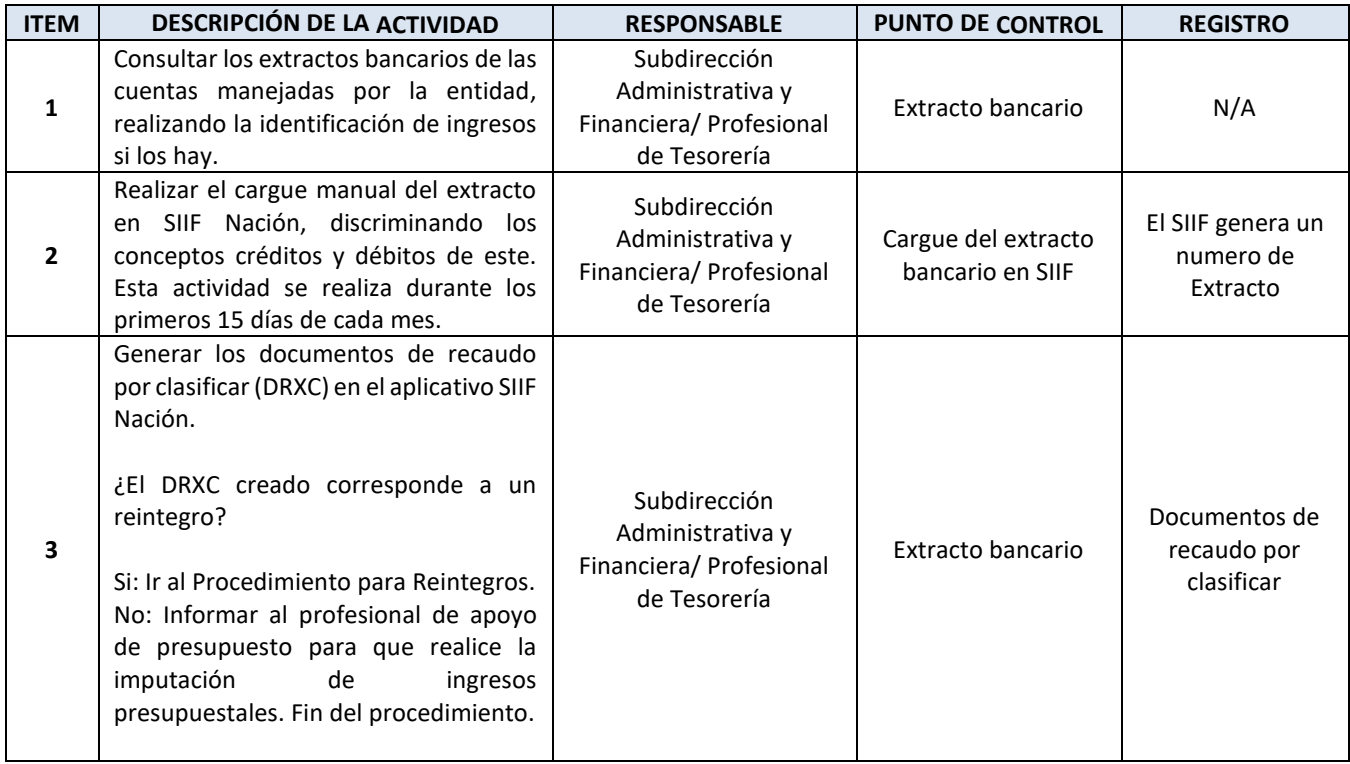

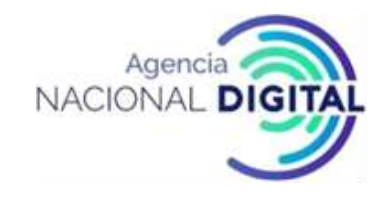

## <span id="page-17-0"></span>**12. PROCEDIMIENTO PARA REINTEGROS**

## **OBJETIVO**

Establecer las acciones para llevar a cabo un reintegro en la Agencia Nacional de Gobierno Digital.

# **ALCANCE**

Este procedimiento inicia con la verificación de un documento de recaudo por clasificar (DRXC) y finaliza con la aplicación del reintegro en SIIF.

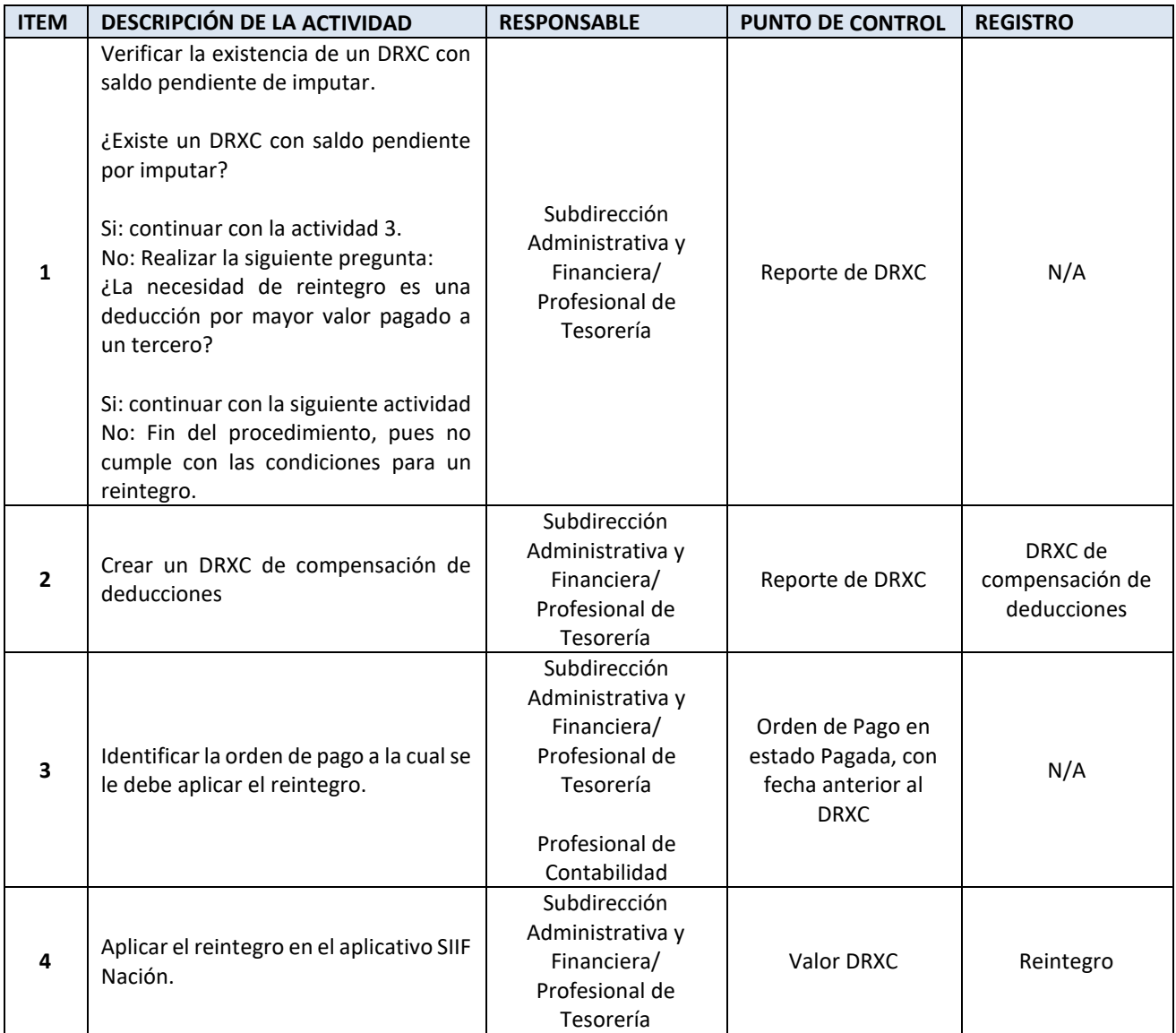

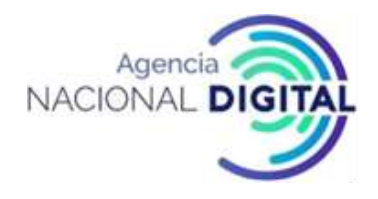

# <span id="page-18-0"></span>**13. PROCEDIMIENTO PARA CARGUE DE COMPROBANTES DE ÓRDENES DE PAGO EN SECOP II**

#### **OBJETIVO**

Establecer las acciones necesarias para realizar la carga de las órdenes de pago de contratistas personas naturales en la plataforma SECOP II.

#### **ALCANCE**

Este procedimiento inicia con la identificación de órdenes de pago en estado pagadas y finaliza con el cargue del comprobante en SECOP II.

## **DESCRIPCIÓN**

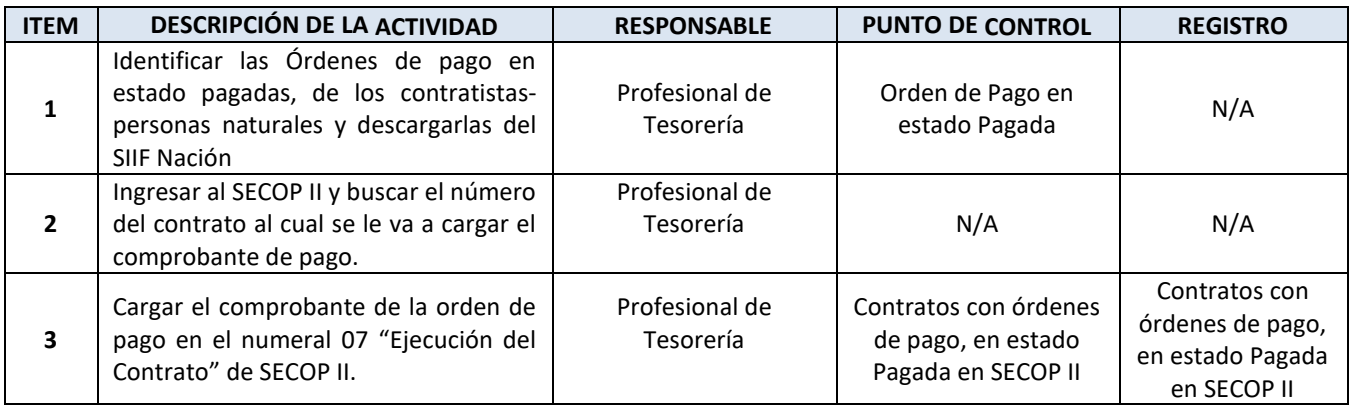

## <span id="page-18-1"></span>**14. PROCEDIMIENTO PARA CONSTITUCIÓN DE CUENTAS POR PAGAR**

#### **OBJETIVO**

Establecer el procedimiento para la constitución de las cuentas por pagar con aquellas obligaciones que quedan pendientes de pago para la siguiente vigencia fiscal y en los casos en el que el bien o servicio se ha recibido a satisfacción a 31 de diciembre o cuando en desarrollo de un contrato se han pactado anticipos y estos no fueron cancelados.

## **ALCANCE**

Este procedimiento inicia con el descargue del listado de obligaciones en SIIF y finaliza con el traslado de las obligaciones que constituyen una cuenta por pagar en este aplicativo.

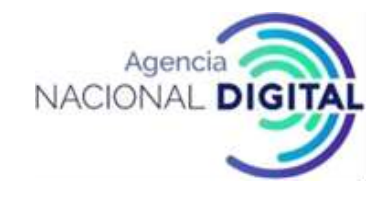

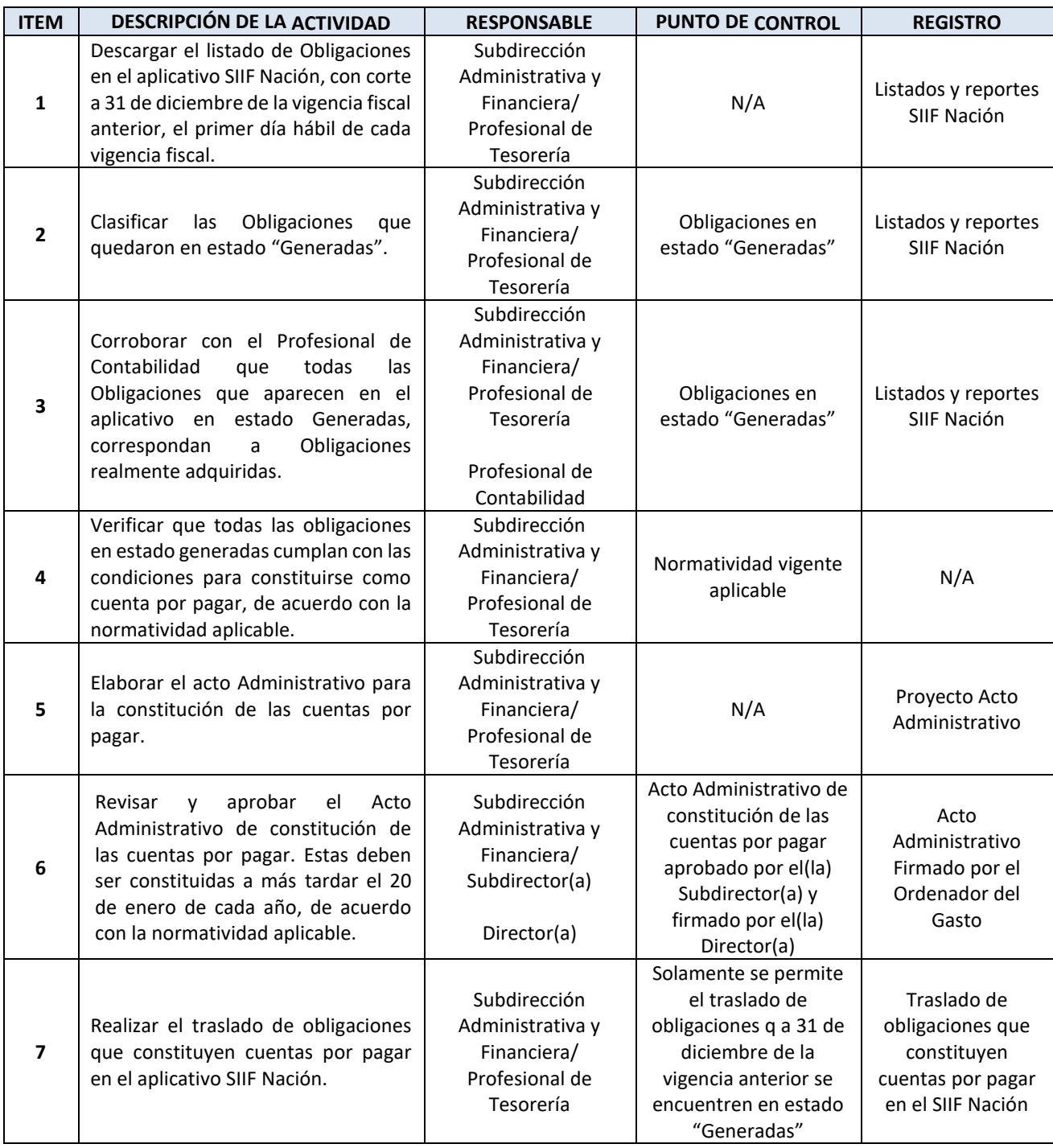

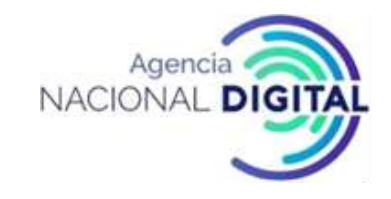

#### <span id="page-20-0"></span>**15. CONTROL DE CAMBIOS**

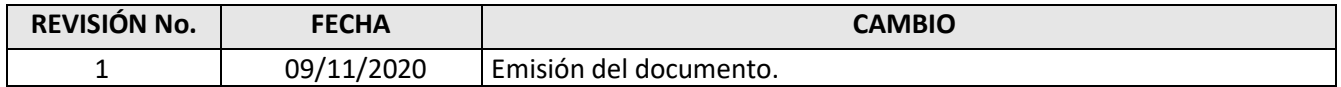

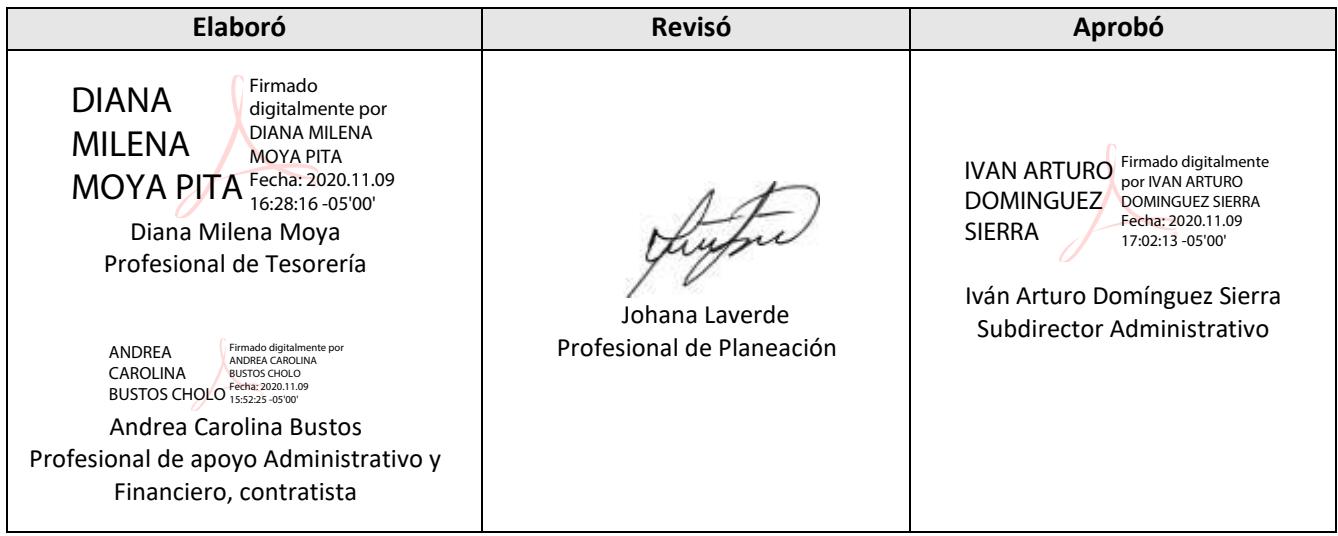